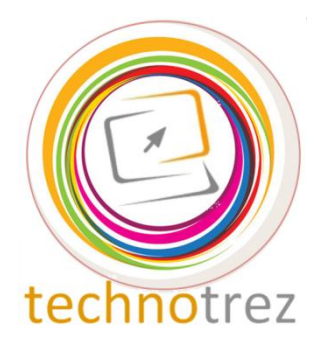

Pragyata

**Technotrez** Class V Sample Paper Date: DD/MM/YYYY

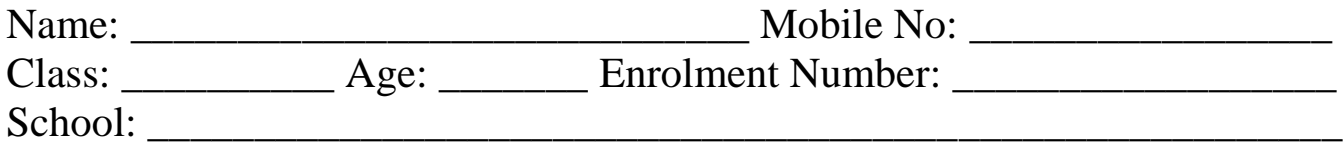

## General Instructions:

Fill the above information neatly and correctly. The Paper consists of 30 questions. The Time Limit for solving the paper is 60 minutes. Tick the correct option for Objective Type Questions. Fill in the blanks for Fill Up's. No rough work is allowed on the test paper. Each question carries one mark. There is no negative marking.

## **Objective Type Questions: Tick the Correct Option.**

Q1. In MS-Word, Ctrl+P combination key is used to

A) Open Print Dialogue Box C) Open Print-Preview Dialogue Box

B) Straight away print the document

Q2. Which of the following is the feature of a digital computer?

- A) Digital Computer's accuracy is poor.
- B) Digital Computer uses 0 and 1 digits to represent the signal.
- C) Digital Computer operates by measuring.
- Q3. The DPI is the measurement unit of quality of printers. What does DPI stands for? A) Data Per Inch B) Dot Per Inch C) Dot Processing Inch
- Q4. Which of the following is not a product or service offered by Google?
	- A) B) C)

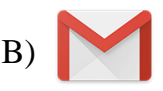

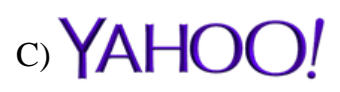

- Q5. In MS-Word, which of the following key combinations are used to increase the font size? A) Shift + Ctrl + > B) Shift + Ctrl + Up Arrow C) Shift + Ctrl + +
- Q6. What is the full form of GUI?
	- A) Graphical Used Interface C) Graphical User Interface
- 

B) Graphical User Internet

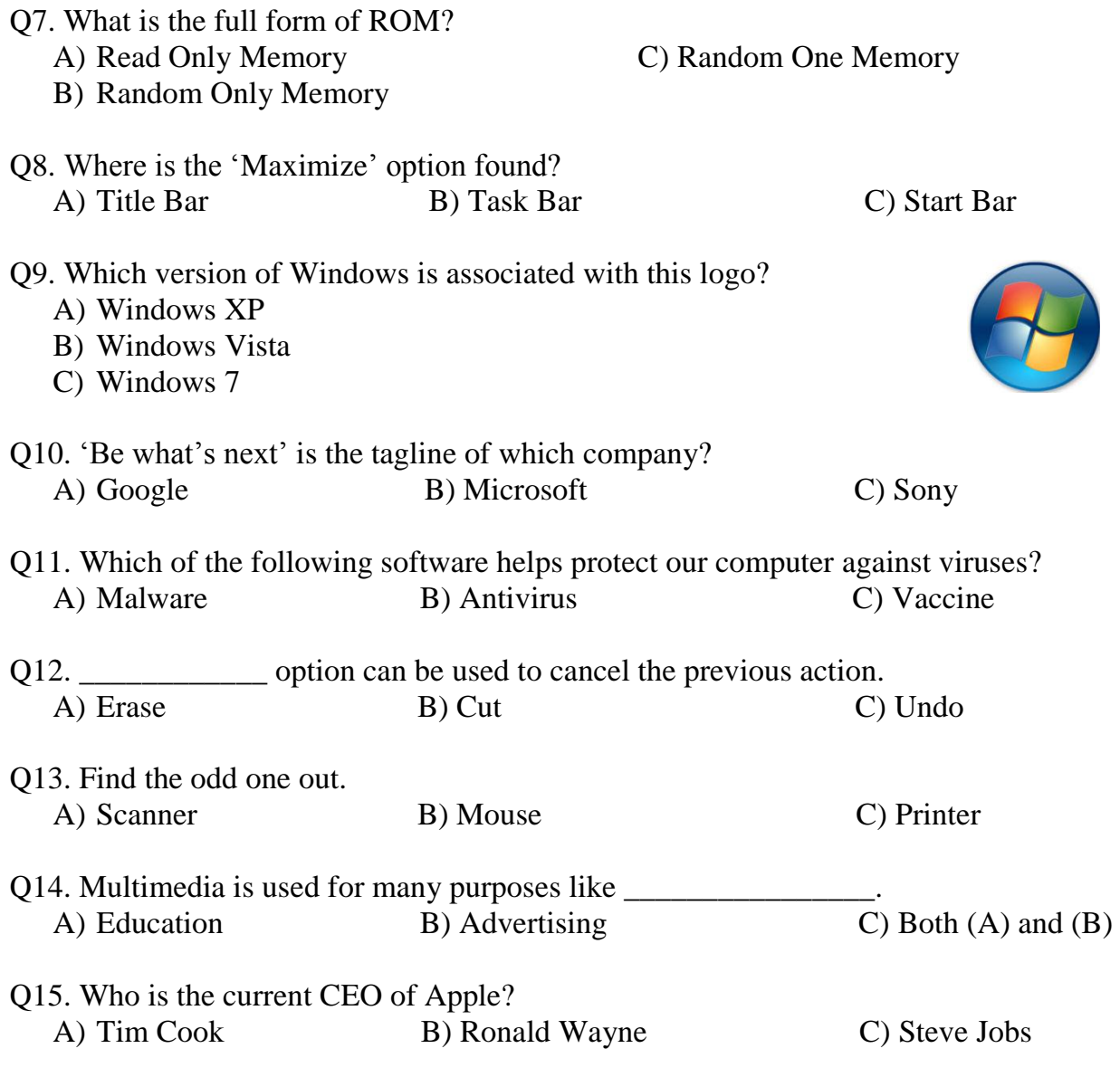

## **Fill Up's: Fill in the blanks.**

Q16. \_\_\_\_\_\_\_\_\_\_\_\_\_\_\_\_\_\_\_\_\_\_\_\_\_\_\_\_\_ is the CEO of Microsoft Corporation.

Q17. The first search engine was named as \_\_\_\_\_\_\_\_\_\_\_\_\_\_\_\_\_.

Q18. \_\_\_\_\_\_\_\_\_\_\_\_\_\_\_\_\_ is used for setting margins and tabs in MS-Word.

- Q19. Lady \_\_\_\_\_\_\_\_\_\_\_\_\_\_\_\_\_\_\_\_\_\_\_\_\_ is known as the World's First Programmer.
- Q20. \_\_\_\_\_\_\_\_\_\_\_\_\_\_\_\_\_\_ option is used in MS-Word for inserting decorative text in the document.

**Word Search: Words have been placed upwards, downwards and sideward.**

|           |              |                                                         | ${\bf S}$    | $\mathbf{Y}$ | S            | $\bf M$        | $\Omega$     | $\mathbf V$     | I            | ${\bf E}$       | F            |              |                  |
|-----------|--------------|---------------------------------------------------------|--------------|--------------|--------------|----------------|--------------|-----------------|--------------|-----------------|--------------|--------------|------------------|
|           |              | E                                                       | T            | $\mathbf{U}$ | $\mathbf{E}$ | T              | $\mathbf{P}$ | $\mathbf{O}$    | ${\bf P}$    | $\mathbf{L}$    | $\mathbf J$  | ${\bf E}$    | $\mathbf \Omega$ |
| ${\bf E}$ | A            | W                                                       | ${\bf R}$    | $\bf{I}$     | $\bf H$      | $\mathbf I$    | L            | R               | $\mathbf I$  | S               | $\mathbf C$  | W            | P                |
| ${\bf R}$ | $\bf H$      | $\bf{O}$                                                | $\bf{I}$     | $\mathbf{O}$ | $\mathbf{A}$ | $ \mathbf{W} $ | N            | N               | $\mathbf{U}$ | $\mathbf{U}$    | $\mathbf K$  | ${\bf L}$    | E                |
| T         | $\mathbf C$  | $\bf M$                                                 | $\bf K$      | $\mathbf{P}$ | $\mathbf{R}$ | T              | T            | $\mathbf{X}$    | M            | B               | $\mathbf{U}$ | E            | R                |
|           |              | N                                                       | ${\bf E}$    | ${\bf A}$    | $\mathbf{D}$ | S              | $\bf M$      | $\mathbf{R}$    | $\bf{E}$     | $S_{\parallel}$ | $\mathbf{O}$ | T            | $\bf A$          |
|           | ${\bf P}$    | B                                                       | T            | S            | $\mathbf{W}$ | R              | $\mathbf{Y}$ | ${\bf A}$       | $\mathbf{R}$ | $\mathbf C$     | B            | T            | T                |
|           | R            | $\mathbf{V}% _{M_{1},M_{2}}^{\alpha,\beta}(\mathbf{r})$ | H            | D            | ${\bf A}$    | ${\bf E}$      | $\mathbf I$  | $\bf N \,   \,$ | S            | $\mathbf R$     | $\mathbf C$  | P            | I                |
| O         | $\mathbf A$  | $\mathbf C$                                             | R            | $\mathbf{F}$ |              | R W            | $\mathbf U$  | $\mathbf{D}$    | D            | $\mathbf I$     | $\bf M$      | $\mathbf{A}$ | N                |
| ${\bf P}$ | D            | $\mathbf{X}$                                            | $\Omega$     | G            | E            | $\mathbf{X}$   | $\Omega$     | $\mathbf{R}$    | $\Omega$     | ${\bf P}$       | $\mathbf C$  | $\mathbf C$  | G                |
|           | N            | $\mathbf{Z}$                                            | $\mathbf{U}$ | $\bf H$      | N            | B              | ${\bf P}$    | 0               | $\mathbf{L}$ | T               | $\mathbf N$  | $\bf K$      | G                |
| K         | $\mathbf{I}$ | A                                                       | G            | $\bf J$      | $\mathbf{M}$ | V              | $\mathbf{Z}$ | $\mathbf I$     | G            | D               | ${\bf A}$    | ${\bf A}$    | D                |
|           | S            | S                                                       | $\bf H$      | $\mathbf{K}$ | $\bf{L}$     | $\mathsf{C}$   | $\mathbf{X}$ | $\mathbf{D}$    | $S_{-}$      | $\mathbf I$     | L            | $\mathbf R$  | $\bf I$          |
|           |              | F                                                       | D            | ${\bf A}$    | ${\bf P}$    | ${\bf P}$      | $\mathbf L$  | ${\bf E}$       | E            | V               | R            | D            | G                |

Q21. .mpg extension refers to \_\_\_\_\_\_\_\_\_\_\_\_\_ files. Q26. Which is the first Company in India

- 
- Q23. That part of computer which one can  $Q28$ . \_\_\_\_\_\_\_\_\_\_\_\_ is a mobile operating physically touch system currently developed by
- Q24. The set of computer programs that manage the Q29. Name the company associated with hardware/software of a computer is called this: \_\_\_\_\_\_\_\_\_\_\_\_\_\_\_\_ System.
- Q25. The tool which is used to draw a line through Q30. Name the company associated with the middle of the selected text this tagline: Think Different
- to offer 3g Services?
- Q22. The current CEO of Google Inc.  $Q27$ . The tool which creates small letters below the text baseline in MS-Word
	- Google.
	-

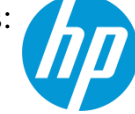

## **Answer Key**

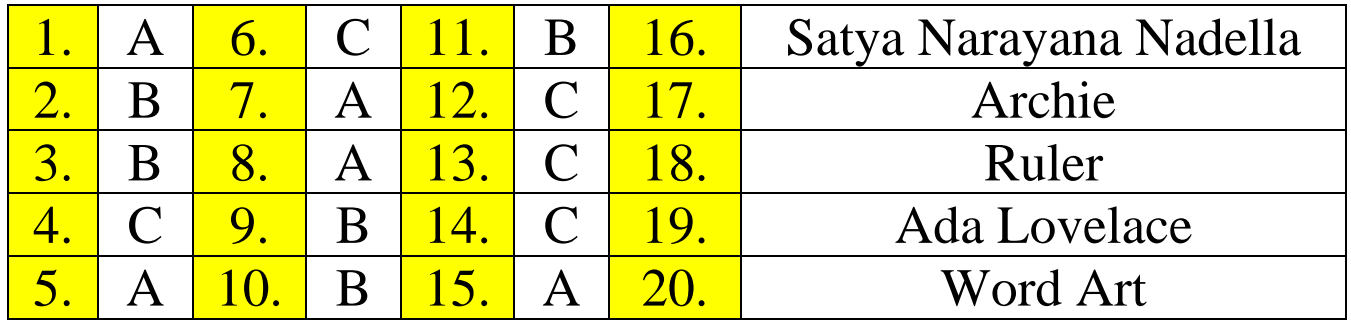

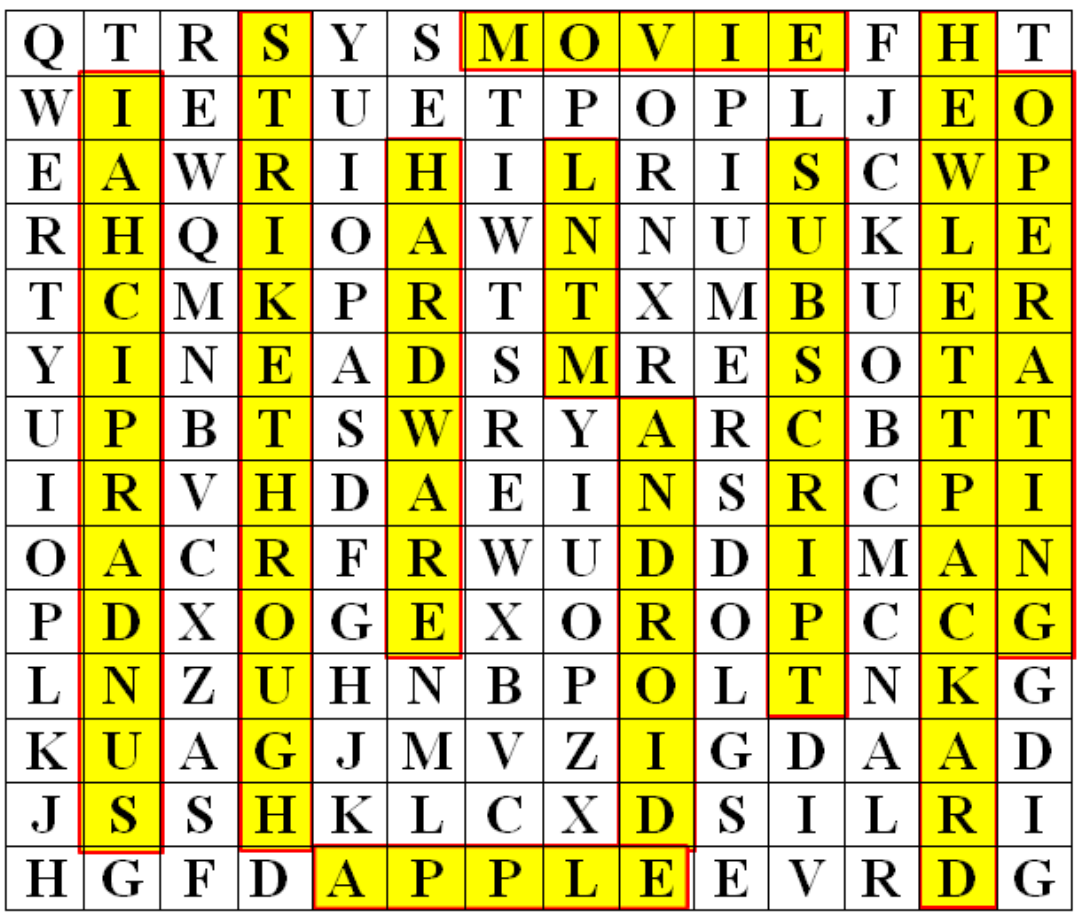